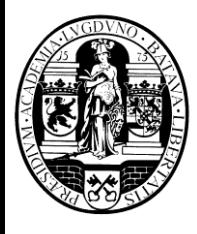

# **Memories**

### **Overview**

- **Memory Classification**
- Read-Only Memory (ROM)
	- Types of ROM
		- PROM, EPROM, E<sup>2</sup>PROM
		- Flash ROMs (Compact Flash, Secure Digital, Memory Stick)
- Random Access Memory (RAM)
	- Types of RAM
		- Static RAM (SRAM) ASRAM, SSRAM, ZBT
		- Dynamic RAM (DRAM) SDRAM, DDR RAM, RDRAM
- <sup>◼</sup> Functional Behavior of RAM
	- <sup>◼</sup> Introduction, Block Diagram, Memory Size
	- Reading/Writing from/to RAM
- Implementing Static RAM
	- Making Larger and Wider Memory from Smaller Memories
- <sup>◼</sup> Functional Behavior of ROM
	- Memories and Boolean Functions

### Types of Memories

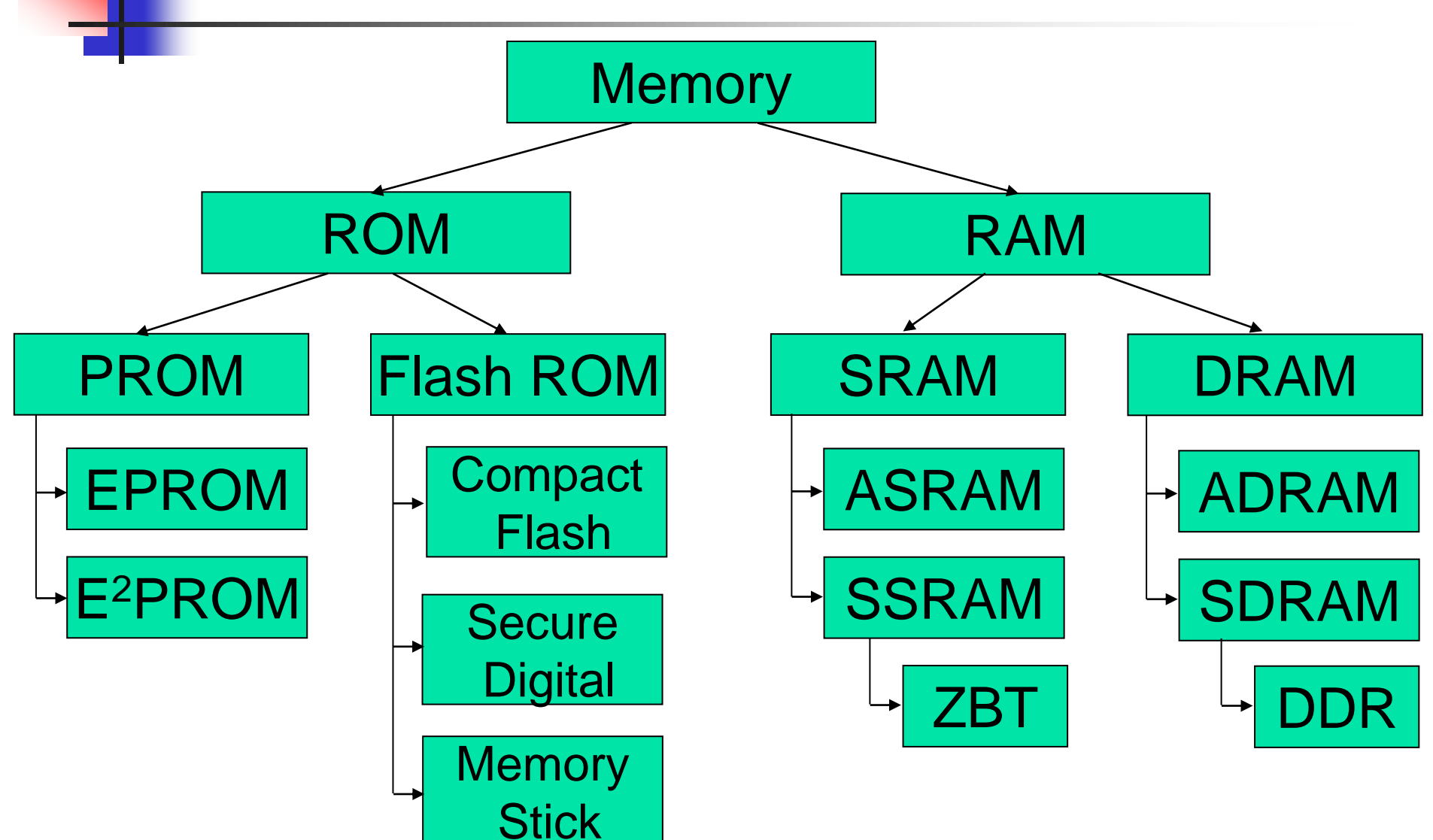

# Read – Only Memory (ROM)

- A read-only memory, or ROM, is a special kind of memory whose contents cannot be easily modified.
	- Writing (storing) data into a ROM chip is a relatively slow process.
	- Data is stored onto a ROM chip using special hardware tools.
- ROMs can store data even without power!
- ROMs are useful for holding data that "almost never" changes.
	- Arithmetic circuits might use tables to speed up computations of logarithms or divisions.
	- Many computers use a ROM to store important programs that should not be modified, such as the system BIOS.
	- PDAs, game machines, cell phones, vending machines and other electronic devices may also contain non-modifiable programs.

# Types of ROMs

#### ■ PROM (Programmable ROM)

- It can be programmed (written) only once.
- EPROM (Electrical Programmable ROM)
	- It can be programmed a limited number of times.
	- Before reprogramming the memory you must erase it with ultraviolet waves.
- E<sup>2</sup>PROM (Electrical Erasable Programmable ROM)
	- The same as EPROM but
	- You can erase it by applying electrical pulses on special pins.
- Programming (writing) and erasing the above memories is a very slow process. It may take seconds or minutes!

# Types of ROMs (Flash ROMs)

- Some newer types of ROMs do allow for easier writing, although the speeds still do not compare with regular RAM memories.
	- MP3 players, digital cameras and other toys use CompactFlash, Secure Digital, or MemoryStick cards for non-volatile storage.
	- Many devices allow you to upgrade programs stored in "flash ROM.

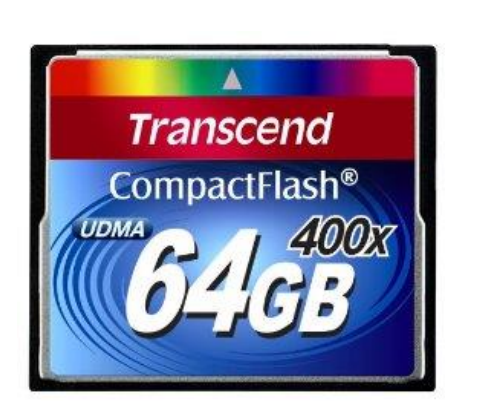

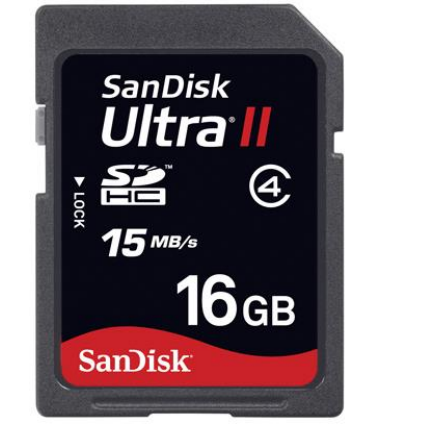

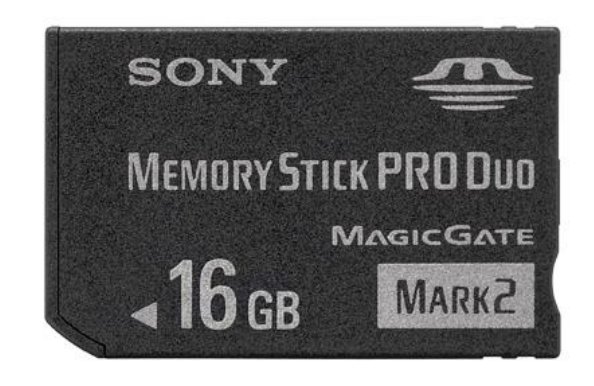

# Random Access Memory (RAM)

- RAM is a kind of memory whose contents can be easily modified.
	- Writing (storing) data into a RAM chip is as faster as reading data.
	- No special hardware tools are needed to store the data in the RAM.
- RAMs cannot store data without power!
- RAMs are useful for storing temporary data that has to be modified very often.
	- Many computers use RAM for storing the currently executed program and/or intermediate data.
	- The CPU cache memory is a RAM memory.

Fall 2023 Fundamentals of Digital Systems Design by Todor Stefanov, Leiden University

# Types of RAMs

- **SRAM (Static RAM)** 
	- It is build using Latches
	- Expensive in terms of hardware
		- For each bit of storage you need 6 transistors
	- Very fast memory
- DRAM (Dynamic RAM)
	- Dynamic memory is built with capacitors.
		- A stored charge on the capacitor represents a logical 1.
		- No charge represents a logic 0.
	- However, capacitors lose their charge after a few milliseconds. The memory requires constant refreshing to recharge the capacitors. (That's what's "dynamic" about it.)
	- Dynamic RAMs tend to be physically smaller than static RAMs.
		- A single bit of data can be stored with just one capacitor and one transistor, while static RAM cells typically require 4-6 transistors.
		- This means dynamic RAM is cheaper and denser—more bits can be stored in the same physical area.

### Dynamic vs. Static Memory

- In practice, dynamic RAM is used for a computer's main memory, since it is cheap and you can pack a lot of storage into a small space
	- These days you can buy 1 GB of memory for as little as \$15
	- You can have a system with 8 GB or more of memory (up to 128GB)
- The disadvantage of dynamic RAM is its speed
	- Up to 1.2GHz, which can be slower than the processor itself
	- You also have to consider latency, or the time it takes data to travel from RAM to the processor
- Real systems augment dynamic memory with small but fast sections of static memory called caches.
	- <sup>◼</sup> Typical processor caches range in size from 128KB to 4MB
	- That is small compared to a 8 GB main memory, but it is enough to significantly increase a computer's overall speed

# Types of SRAM

#### ■ ASRAM (Asynchronous Static RAM)

- no clock signal is used when reading/writing data
- SSRAM (Synchronous Static RAM)
	- read and write from/to the memory is synchronized by a clock signal
	- ZBT (Zero-Bus Turnaround) SSRAM
		- Very fast memory
		- See more details on Internet

# Types of DRAM

■ ADRAM (Asynchronous Dynamic RAM)

- older type of DRAM used in the early personal computers
- memory access is not synchronized with the system clock
- <sup>◼</sup> SDRAM (Synchronous Dynamic RAM)
	- widely used nowadays
	- responds to read/write operations in synchrony with the signal of the system clock
	- DDR SDRAM (Double Data Rate SDRAM)

### SDRAM

- Synchronous DRAM, or SDRAM, is a very common type of PC memory
- Memory chips are organized into "modules" that are connected to the CPU via a 64-bit (8-byte) bus
- The bus speeds are rated in megahertz: PC66, PC100 and PC133 memory bus run at 66MHz, 100MHz and 133MHz, respectively
- The memory bandwidth can be computed by multiplying the number of transfers per second (T/s) by the size of each transfer
	- $PC100$  bus works at 100MHz => 100MT/s
	- <sup>◼</sup> PC100 can transfer up to 800MB per second (100MT/s x 8 Bytes/Transfer)

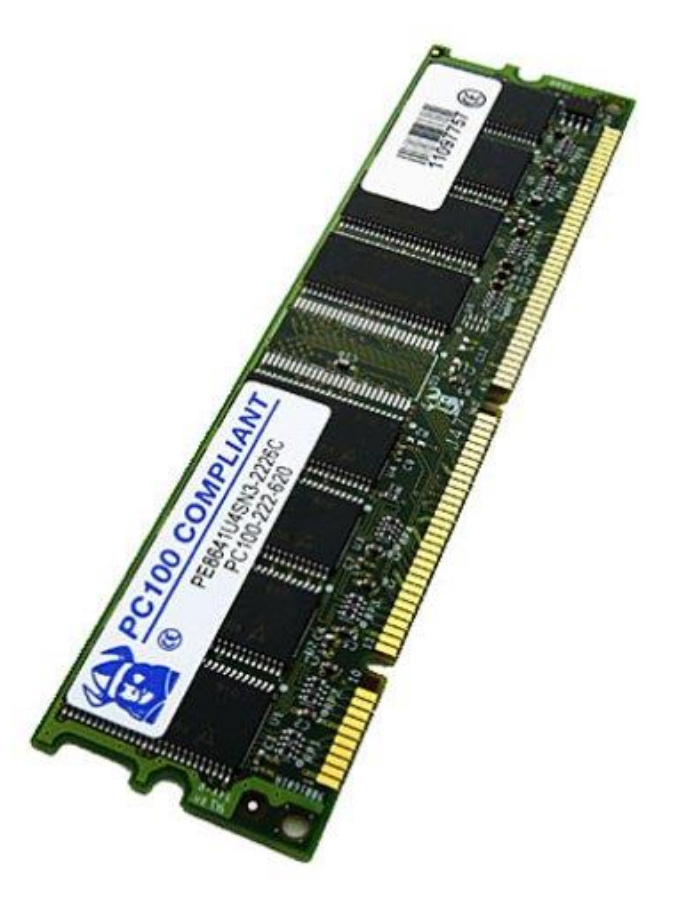

# DDR SDRAM

- A newer type of memory is Double Data Rate, or DDR-SDRAM
	- Several generations from DDR2 to DDR4
- It is very similar to regular SDRAM, except data can be transferred on both the positive *and* negative clock edges
- DDR4 memory bus runs at 800-1600MHz but the effective data transfer rate is doubled, i.e., 1600-3200MT/s
- These memories are called PC4-12800 and PC4-25600 with bandwidth
	- $\blacksquare$  Up to 12800MB/s = 1600MT/s x 8 Bytes/Transfer
	- $\blacksquare$  Up to 25600MB/s = 3200MT/s x 8 Bytes/Transfer
- DDR-SDRAM has lower power consumption, using 1.2-2.5V instead of 3.3V like SDRAM. This makes it good for notebooks and other mobile devices

### ROMs vs. RAMs

There are some important differences between ROM and RAM.

- ROMs are "non-volatile"
	- data is preserved even without power
- RAM contents disappear once power is lost.
- ROMs require special (and slower) techniques for writing, so they are considered to be "read-only" devices.

# Random Access Memory (RAM)

- Sequential circuits all depend upon the presence of memory.
	- A flip-flop can store one bit of information.
	- A register can store a single "word," typically 32-64 bits.
- Random access memory, or RAM, allows us to store even larger amounts of data. Today you will see:
	- The basic interface to RAM memory.
	- <sup>◼</sup> How you can implement static RAM chips hierarchically.

### Introduction to RAM

- Random-access memory, or RAM, provides large quantities of temporary storage in a computer system.
- Remember the basic properties of a memory:
	- It should be able to store a value.
	- You should be able to read the value that was stored.
	- You should be able to change the stored value.
- A RAM is similar, except that it can store *many* values.
	- An address will specify which memory value we are interested in.
	- Each value can be a multiple-bit word (e.g., 32 bits).
- We will refine the memory properties as follows:

A RAM should be able to:

- Store many words (values), one per address
- Read the word that was stored at a particular address
- Change the word that was stored at a particular address

# Picture of Memory

- You can think of computer memory as being one big array of data.
	- The address serves as an array index.
	- Each address refers to one word of data.
- You can read or modify the data at any given memory address, just like you can read or modify the contents of an array at any given index.
- If you have worked with pointers in C or C++, then you have already worked with memory addresses.

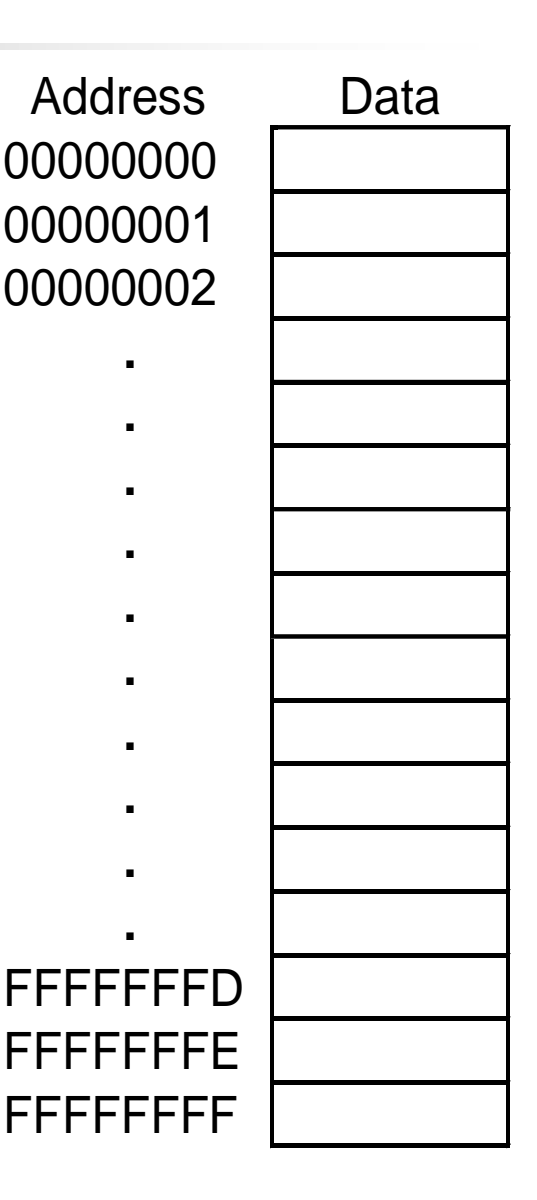

### Block Diagram of RAM

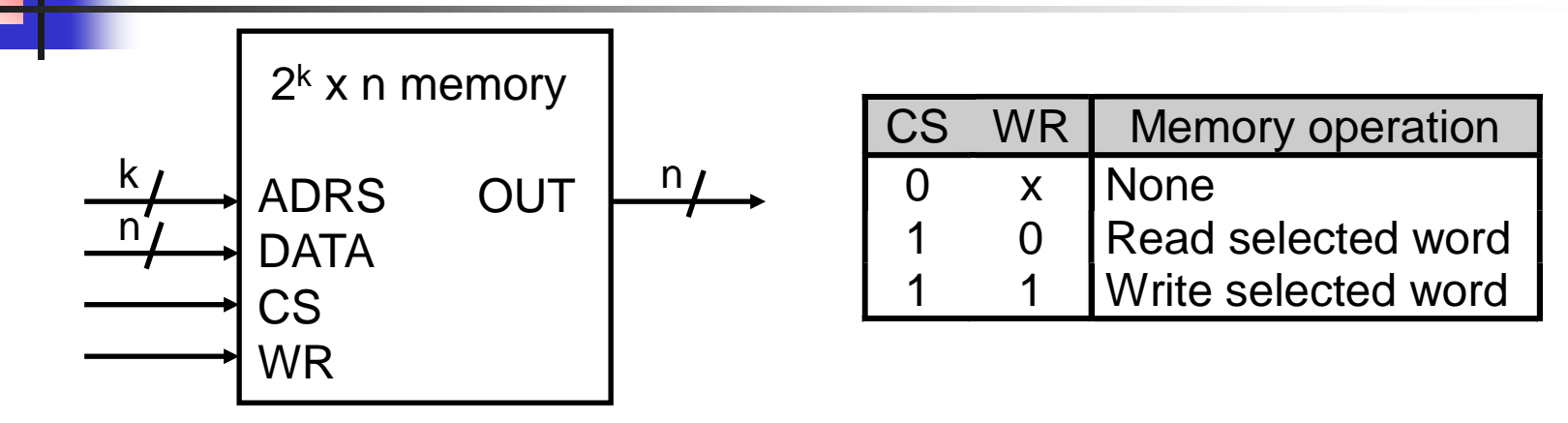

This block diagram introduces the main interface to RAM.

- A Chip Select, CS, enables or disables the RAM.
- ADRS specifies the address or location to read from or write to.
- WR selects between reading from or writing to the memory.
	- To read from memory, WR should be set to 0. OUT will be the n-bit value stored at ADRS.
	- $\blacksquare$  To write to memory, we set WR = 1. DATA is the n-bit value to save in memory.

#### This interface makes it easy to combine RAMs together, as you will see.

### Memory Sizes

- **Nome 1** We refer to this as a  $2^k$  x n memory.
	- There are k *address lines*, which can specify one of 2<sup>k</sup> addresses.
	- Each address contains an n-bit word.

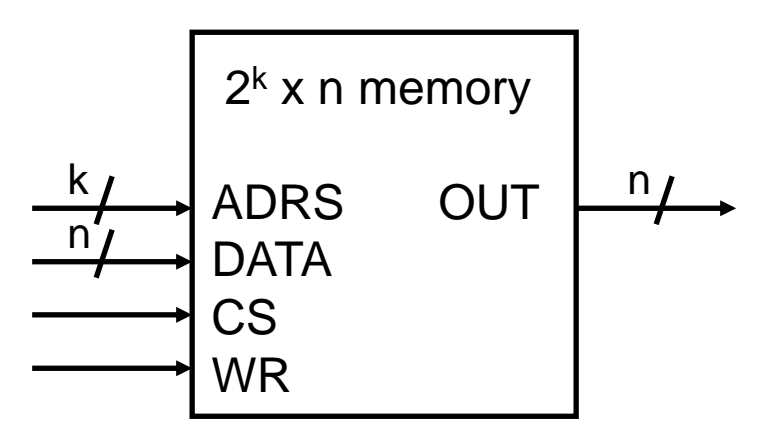

- For example, a  $2^{24}$  x 16 RAM contains  $2^{24}$  = 16M words, each 16 bits long.
	- The total storage capacity is  $2^{24} \times 16 = 2^{28}$  bits.

### Size Matters!

- Memory sizes are usually specified in numbers of bytes (8) bits).
- The  $2^{28}$ -bit memory on the previous page translates into:

 $2^{28}$  bits / 8 bits per byte =  $2^{25}$  bytes

■ With the abbreviations below, this is equivalent to 32 megabytes.

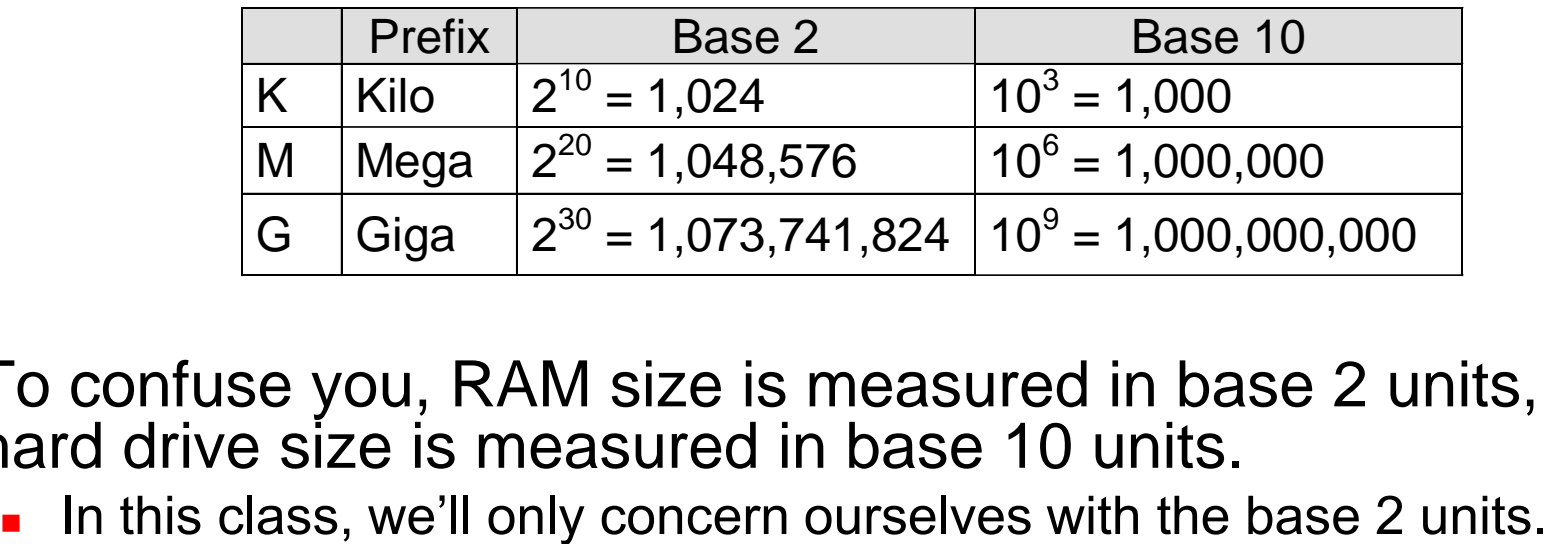

- To confuse you, RAM size is measured in base 2 units, while hard drive size is measured in base 10 units.
	-

# Typical Memory Sizes

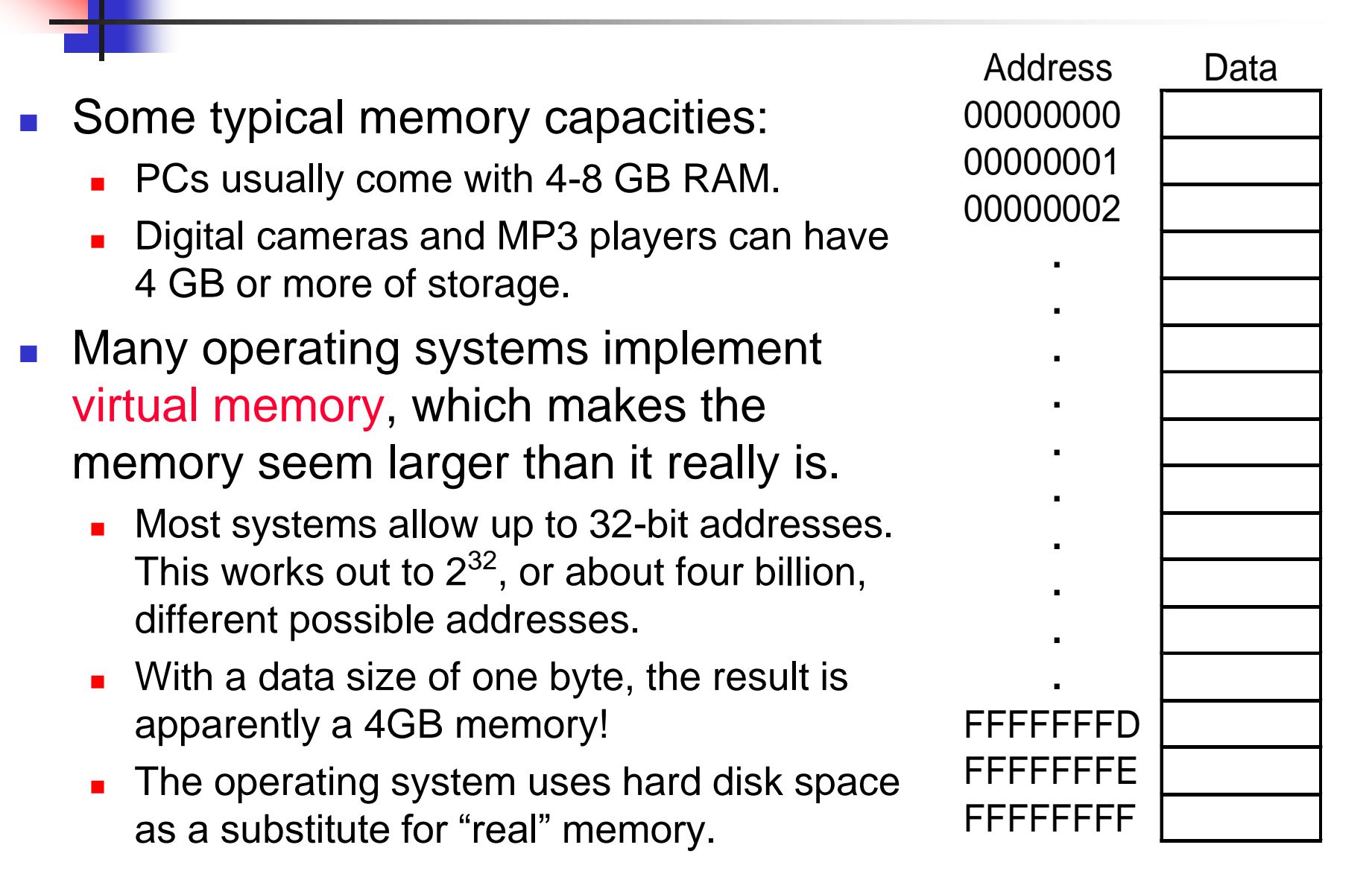

# Reading RAM

To *read* from this RAM, the controlling circuit must:

- Enable the chip by ensuring  $CS = 1$ .
- Send the desired address to the ADRS input.
- Select the read operation, by setting  $WR = 0$ .
- The contents of that address appear on OUT after a little while.
- Notice that the DATA input is unused for read operations.
- Each memory has a specific timing diagram that specifies the correct time sequence of the events described above!
	- The timing diagram depends on the memory implementation.
	- It is given by the producer of the memory chip.

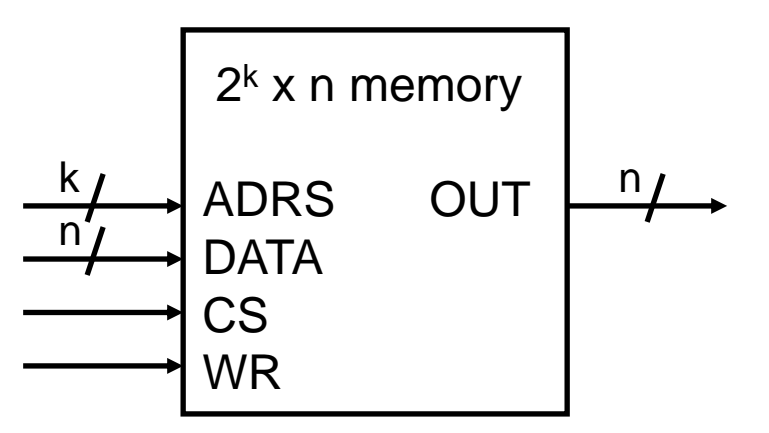

# Writing RAM

- To *write* to this RAM, you need to:
	- Enable the chip by setting  $CS = 1$ .
	- Send the desired address to the ADRS input.
	- Send the word to store to the DATA input.
	- Select the write operation, by setting  $WR = 1$ .
- The output OUT is not needed for memory write operations.
- Again, each memory has a specific timing diagram that specifies the correct time sequence of the events described above!

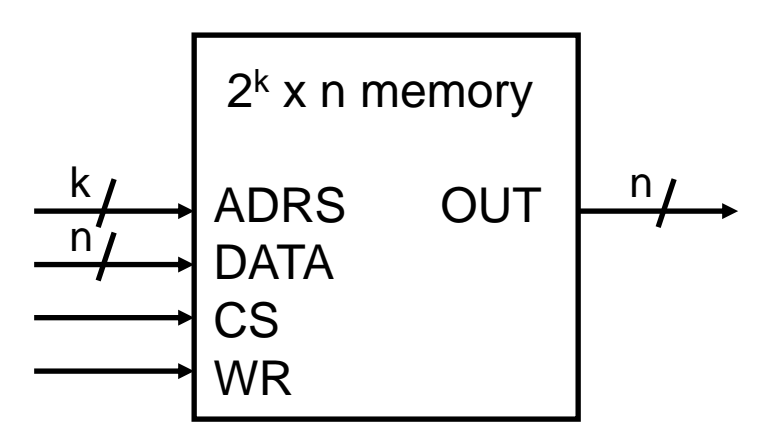

### Example of Read/Write Timing Diagrams

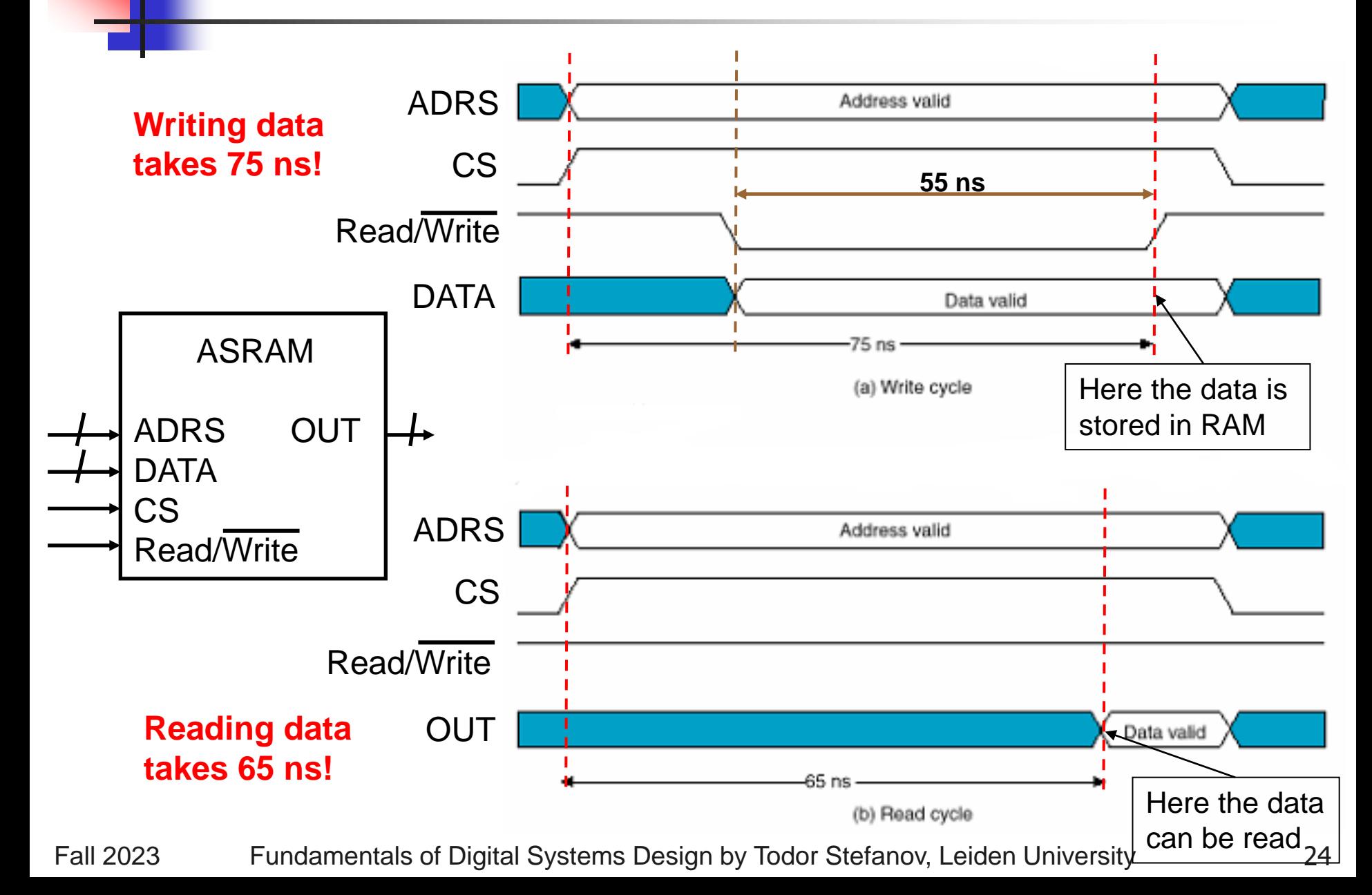

# Static Memory

- How can we implement the memory chip?
- There are many different kinds of RAM.
	- We will discuss only static memory, which is most commonly used in caches and video cards.
- Static memory is modeled using one *latch* for each bit of storage.
- Why use latches instead of flip-flops?
	- A latch can be made with only two NAND or two NOR gates, but a flip-flop requires at least twice that much hardware.
	- In general, smaller is faster, cheaper and requires less power.
	- The tradeoff is that getting the timing exactly right is a pain.

### Starting with Latches

To start, we can use one latch to store each bit. A one-bit RAM cell is shown here.

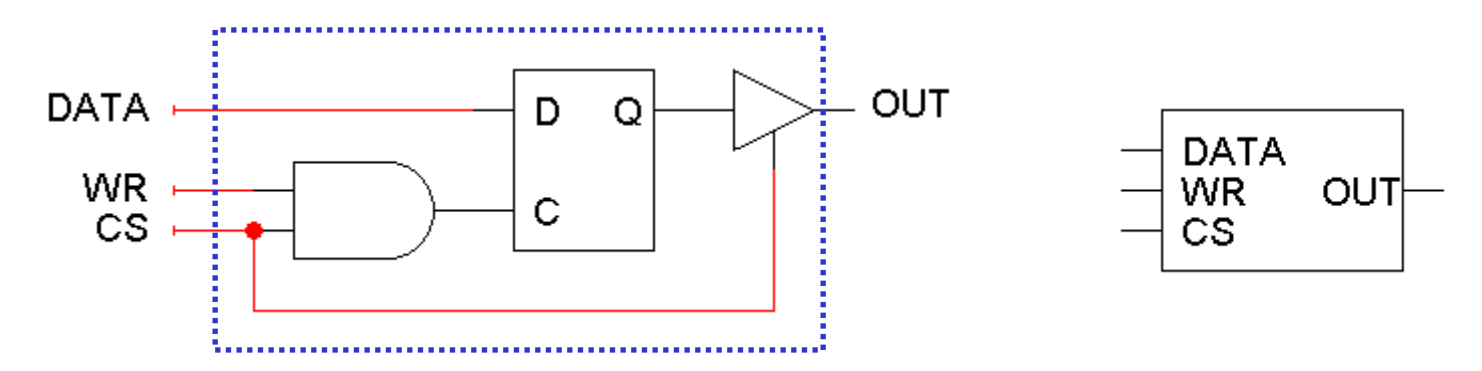

- Since this is just a one-bit memory, an ADRS input is not needed.
- Writing to the RAM cell:
	- When  $CS = 1$  and WR = 1, the latch control input will be 1.
	- The DATA input is thus saved in the D latch.
- Reading from the RAM cell and maintaining the current contents:
	- When  $CS = 0$  or when  $WR = 0$ , the latch control input is 0, so the latch just maintains its present state.
	- When  $CS = 1$  and when  $WR = 0$ , the latch control input is also 0 and the current latch contents will appear on OUT.

# My First RAM

- We can use these cells to make a 4 x 1 RAM.
- Since there are four words, ADRS is two bits.
- Each word is only one bit, so DATA and OUT are one bit each.
- Word selection is done with a decoder attached to the CS inputs of the RAM cells. Only one cell can be read or written at a time.
- Notice that the outputs are connected together with a *single* line!

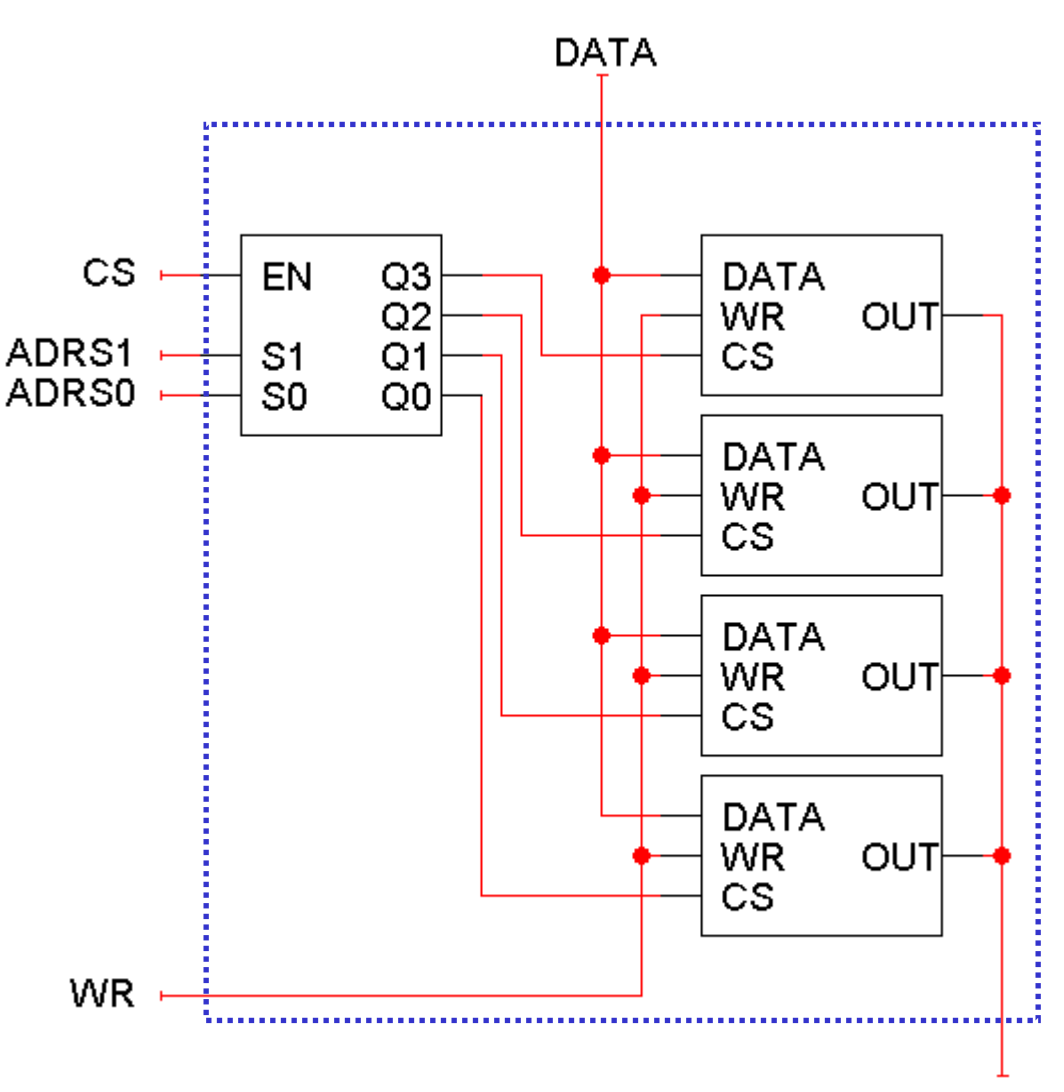

**OUT** 

# Connecting Outputs Together

In normal practice, it is bad to connect outputs together. If the outputs have different values, then a conflict arises (short circuit).

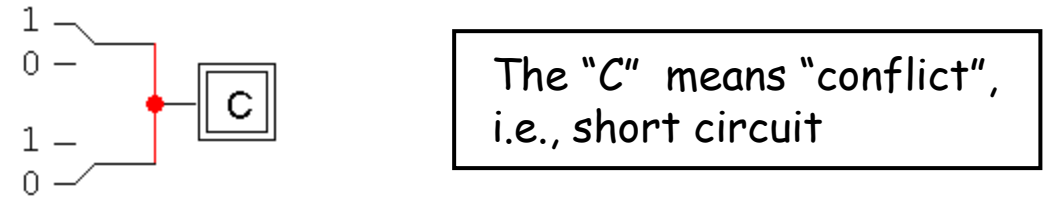

The standard way to "combine" outputs is to use OR gates or MUXs.

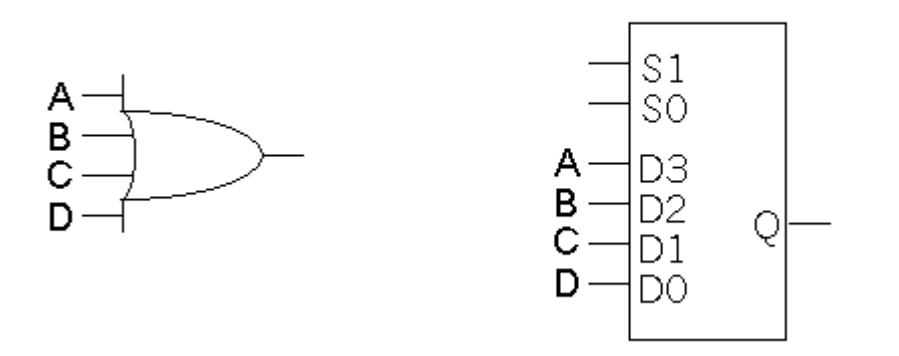

This can get expensive, with many wires and gates with large Fan-INs.

### Those Funny Triangles

- The triangle represents a three-state buffer.
- Unlike regular logic gates, the output can be one of *three* different possibilities, as shown in the table.

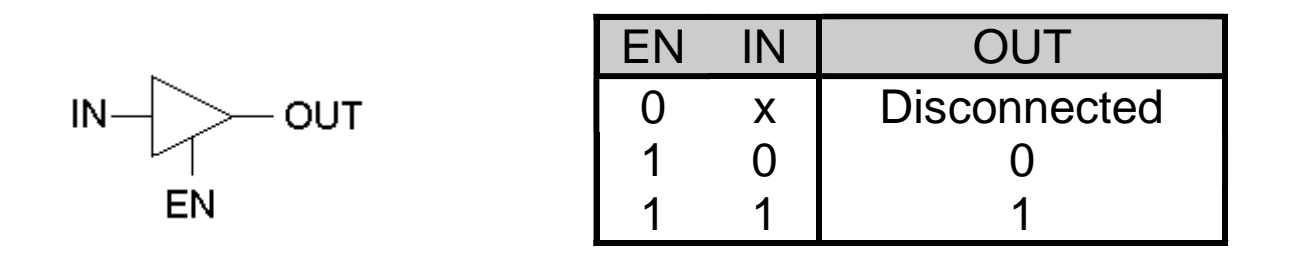

- "Disconnected" means no output appears at all, in which case it is safe to connect OUT to another output signal.
- The disconnected value is also sometimes called high impedance or Hi-Z.

# Connecting Three-State Buffs Together

- You can connect several three-state buffer outputs together if you can *guarantee* that only one of them is enabled at any time.
- The easiest way to do this is to use a decoder!
- <sup>◼</sup> If the decoder is disabled, then all the three-state buffers will appear to be disconnected, and OUT will also appear disconnected.
- If the decoder is enabled, then exactly one of its outputs will be true, so only one of the tri-state buffers will be connected and produce an output.
- The net result is we can save some wire and gate costs. We also get a little more flexibility in putting circuits together.

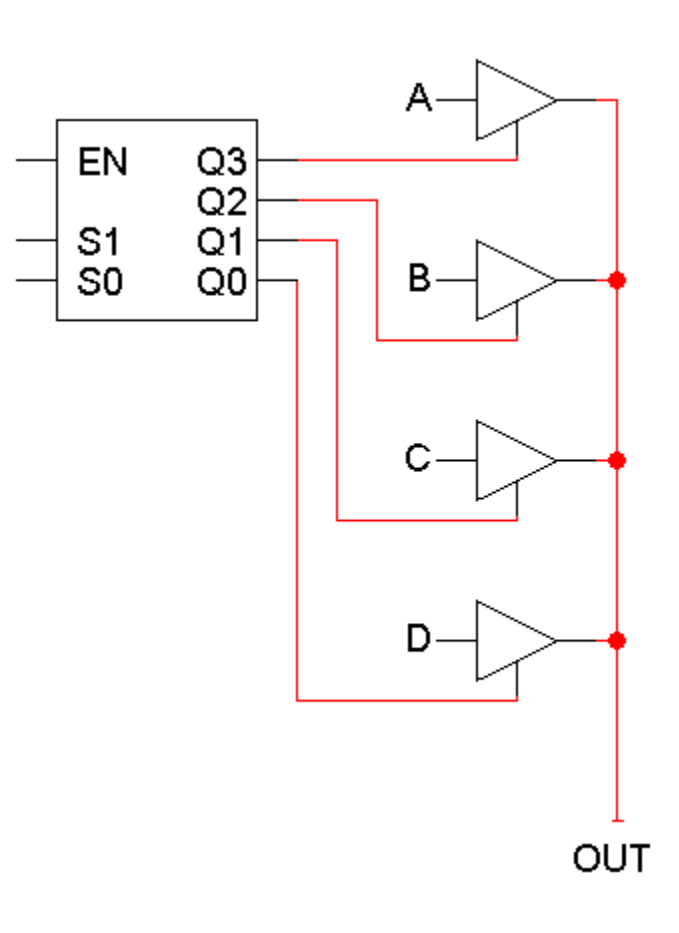

# Bigger and Better

- $\blacksquare$  Here is the 4 x 1 RAM once again.
- How can we make a "wider" memory with more bits per word, like maybe a 4 x 4 RAM?
- Duplicate the stuff in the dashed box!

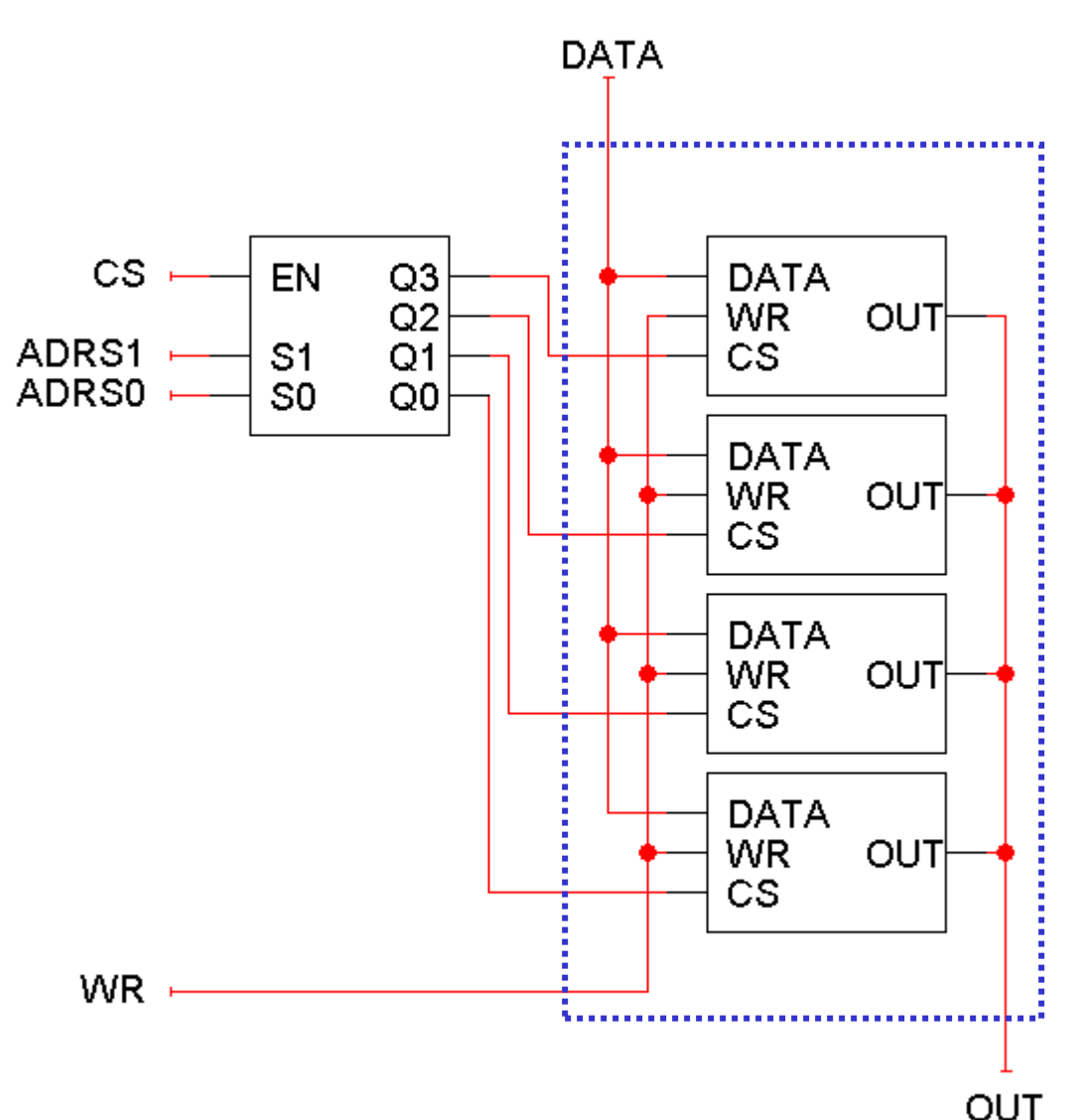

### A 4 x 4 RAM

■ DATA and OUT are now each *four* bits long, so you

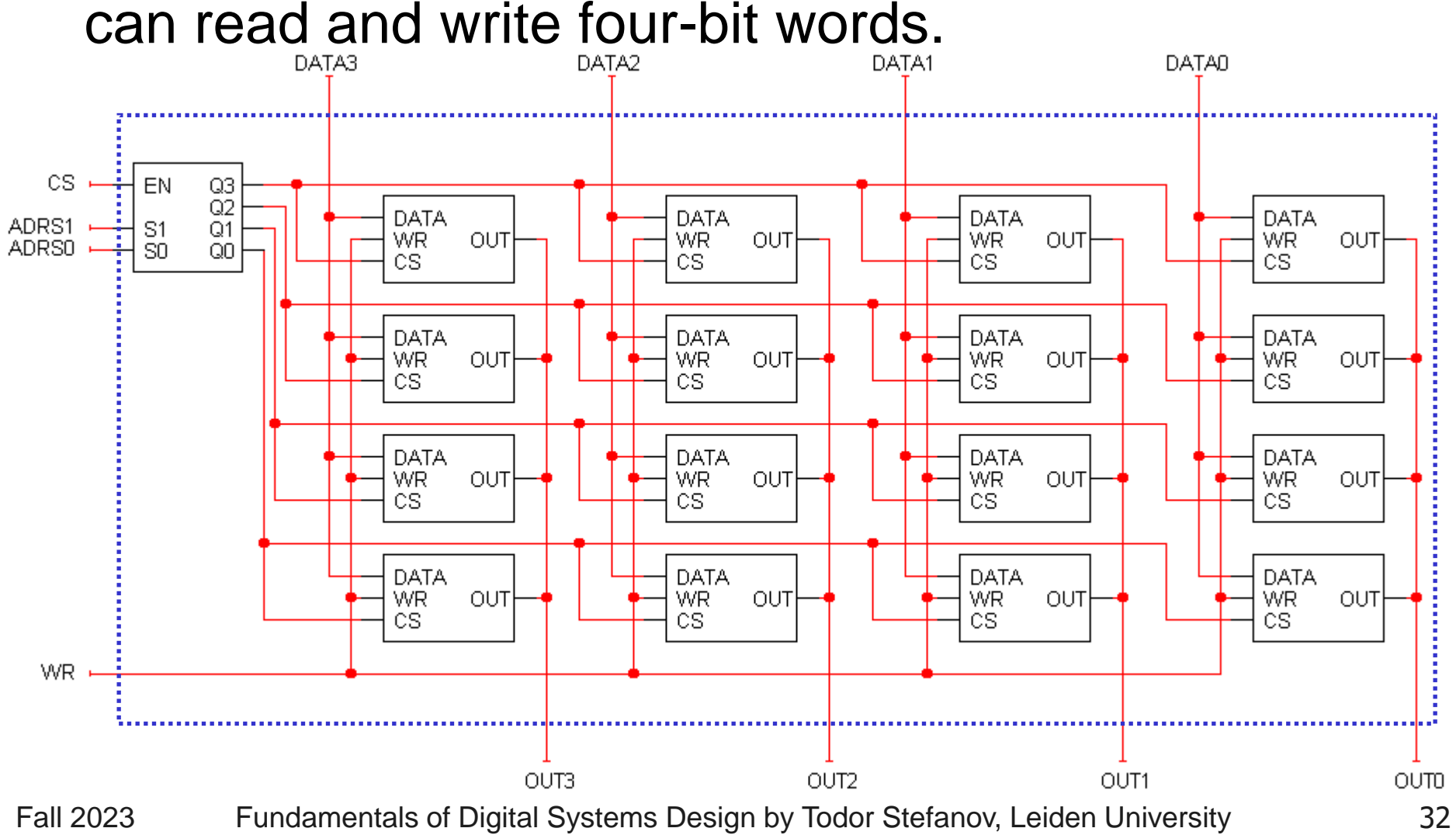

### Larger RAMs from Smaller RAMs

- We can use small RAMs as building blocks for making larger memories, by following the same principles as in the previous examples.
- As an example, suppose we have some 64K x 8 RAMs to start with:
	- 64K =  $2^6$  x  $2^{10}$  =  $2^{16}$ , so there are 16 address lines.
	- There are 8 data lines.

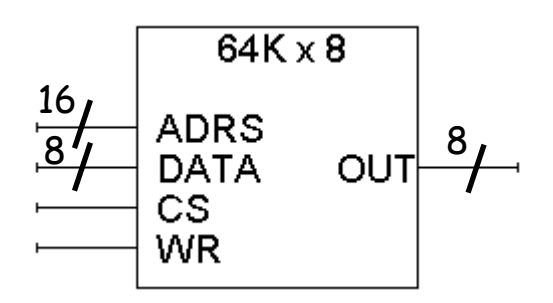

# Making a Larger Memory

- We can put four 64K x 8 chips together to make a 256K x 8 memory.
- For 256K words, we need 18 address lines.
	- The two most significant address lines go to the decoder, which selects one of the four 64K x 8 RAM chips.
	- The other 16 address lines are shared by the 64K x 8 chips.
- The 64K x 8 chips also share WR and DATA inputs.
- This assumes the 64K x 8 chips have three-state outputs.

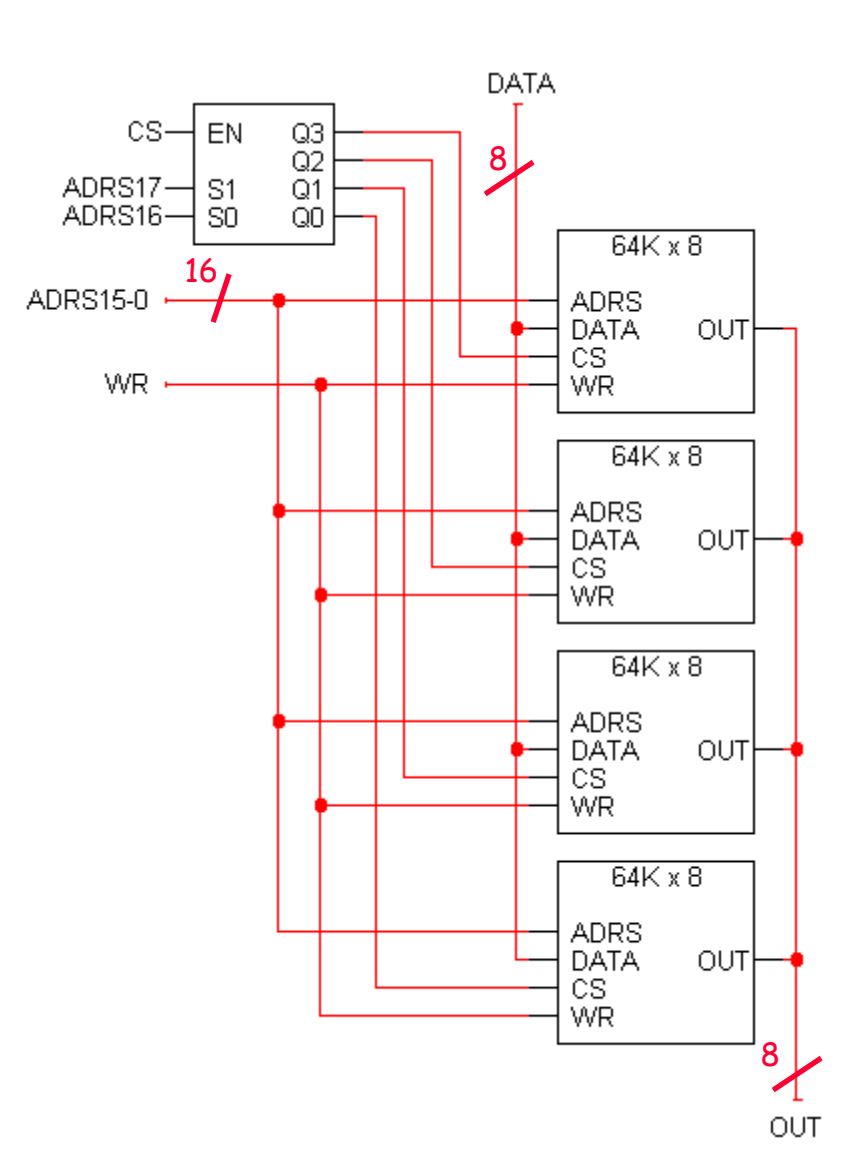

### Analyzing the 256K x 8 RAM

- There are 256K words of memory, spread out among the four smaller 64K x 8 RAM chips.
- When the two most significant bits of the address are 00, the bottom RAM chip is selected. It holds data for the first 64K addresses.
- The next chip up is enabled when the address starts with 01. It holds data for the second 64K addresses.
- The third chip up holds data for the next 64K addresses.
- The final chip contains the data of the final 64K addresses.

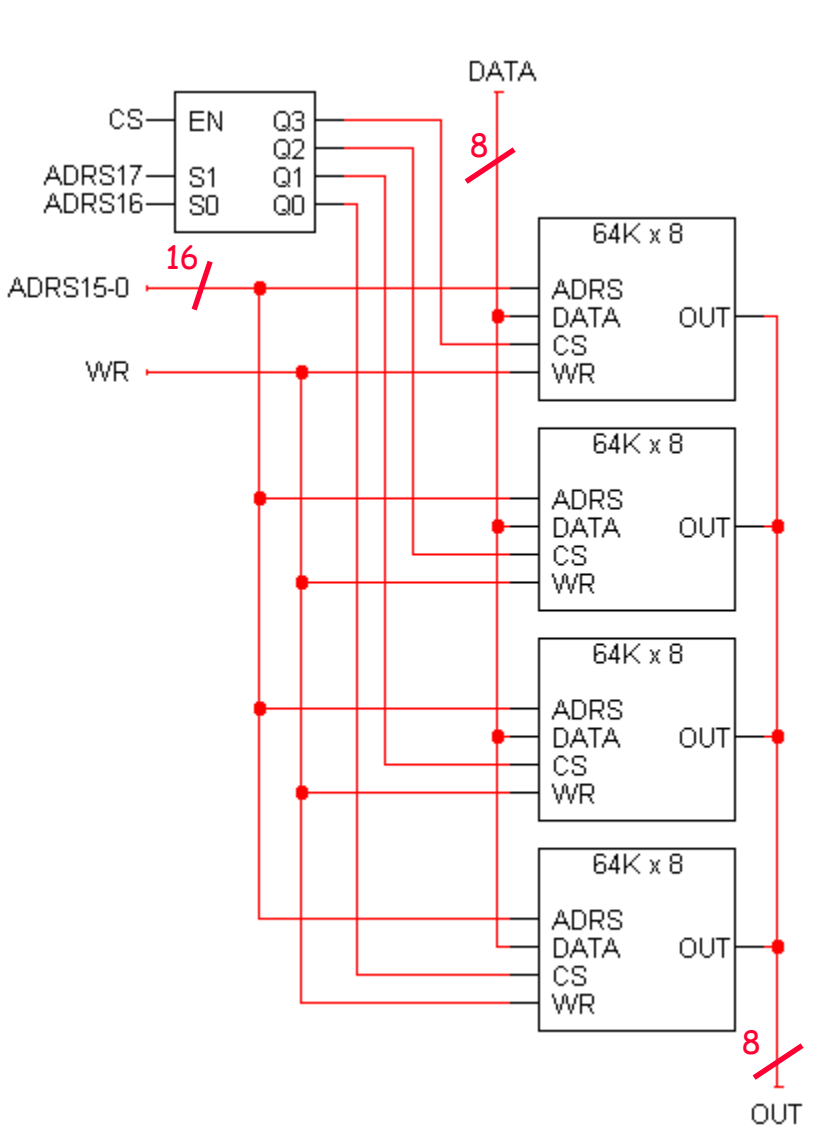

### Address Ranges

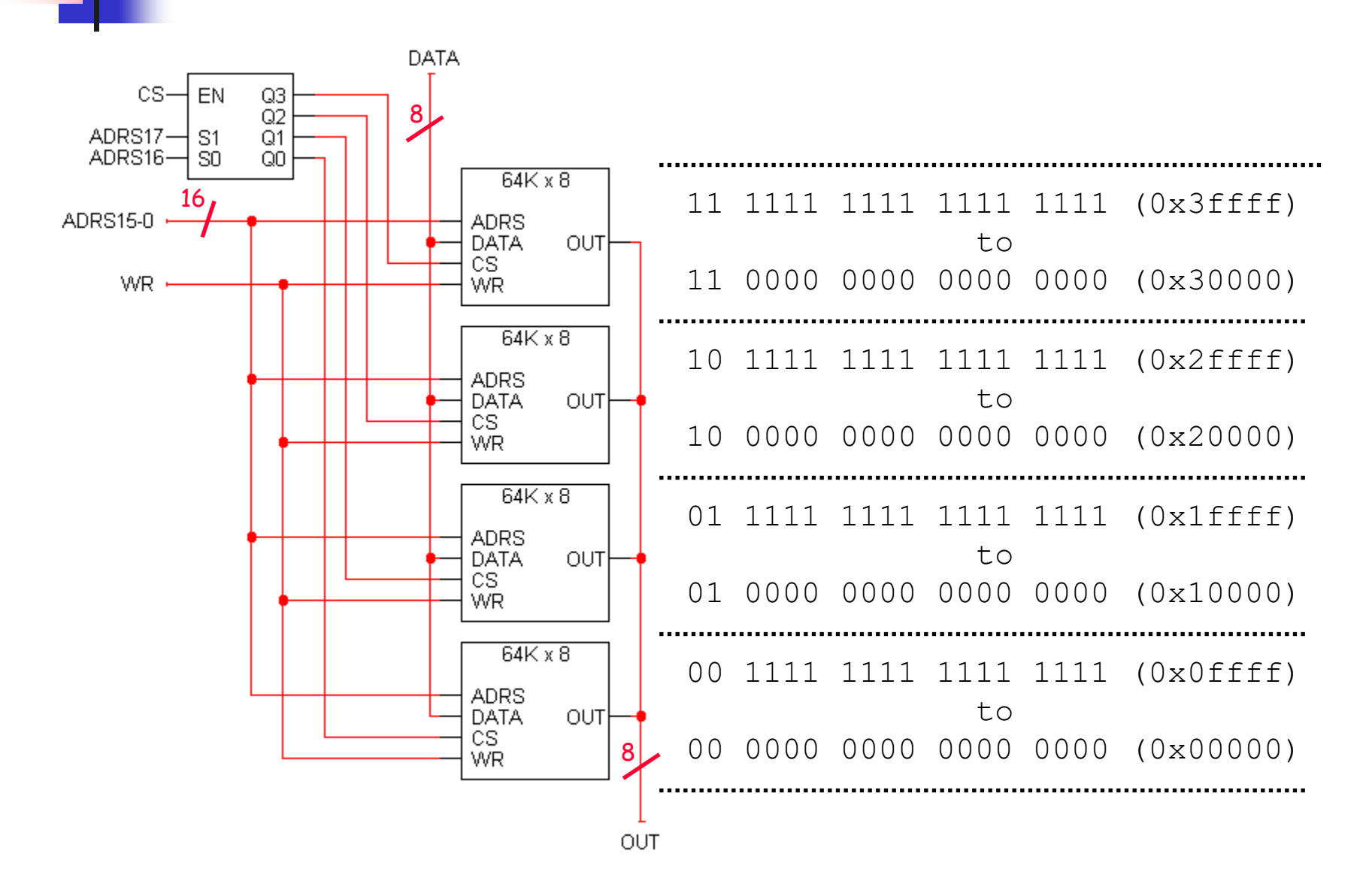

### Making a Wider Memory

- You can also combine smaller chips to make wider memories, with the same number of addresses but more bits per word.
- Here is a 64K x 16 RAM, created from two 64K x 8 chips.
	- The left chip contains the most significant 8 bits of the data.
	- The right chip contains the lower 8 bits of the data.

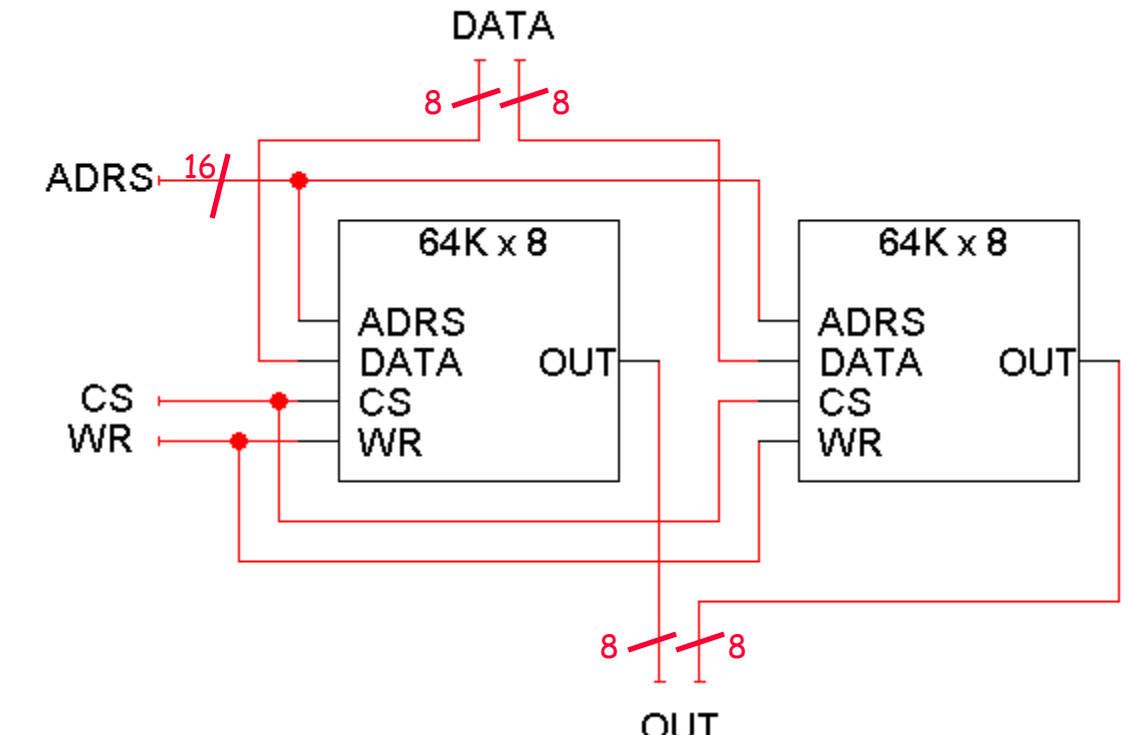

### **Summary**

- A RAM looks like a bunch of registers connected together, allowing users to select a particular address to read or write.
- Much of the hardware in memory chips supports this selection process:
	- Chip select inputs
	- **Decoders**
	- Tri-state buffers
- By providing a general interface, it is easy to connect RAMs together to make "longer" and "wider" memories.

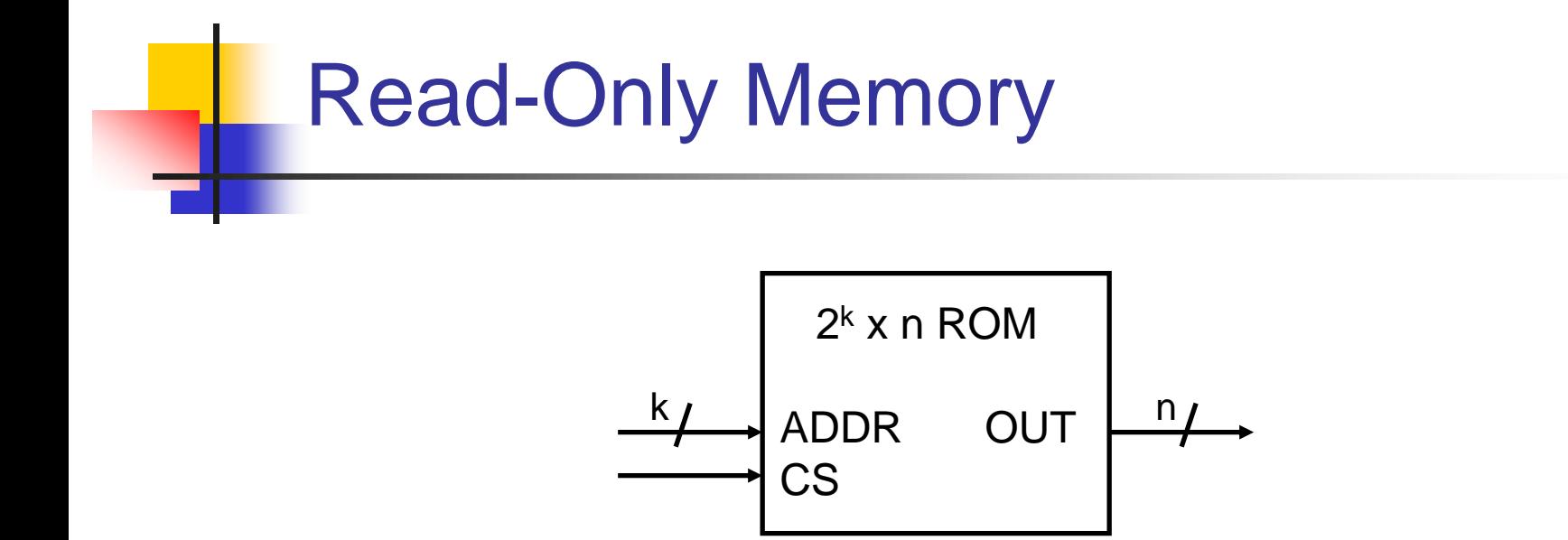

- A read-only memory, or ROM, is a special kind of memory whose contents cannot be easily modified
	- The WR and DATA inputs that we saw in RAMs are not needed.
	- Data is stored onto a ROM chip using special hardware tools.
- ROMs are useful for holding data that almost never changes
	- Arithmetic circuits might use tables to speed up computations of logarithms or divisions.
	- Many computers use a ROM to store important programs that should not be modified, such as the system BIOS.
- Fall 2023 Fundamentals of Digital Systems Design by Todor Stefanov, Leiden University

### Memories and Functions

- ROMs are actually combinational devices, not sequential ones!
	- You can think of a ROM as a combinational circuit that takes an address as input, and produces some data as the output.
- A ROM table is basically just a truth table.
	- The table shows what data is stored at each ROM address.
	- You can generate that data combinationally, using the address as the input.

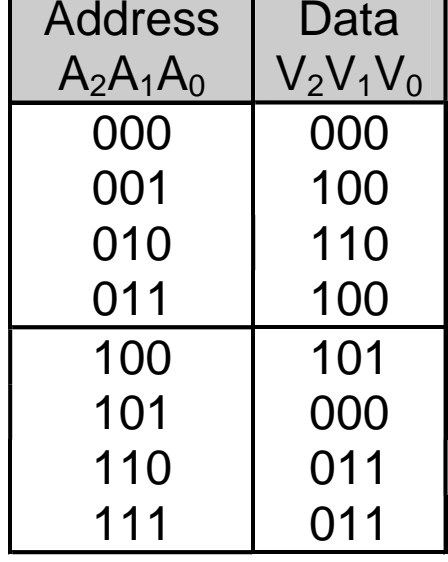

### **Decoders**

We can already convert truth tables to circuits easily, with decoders.

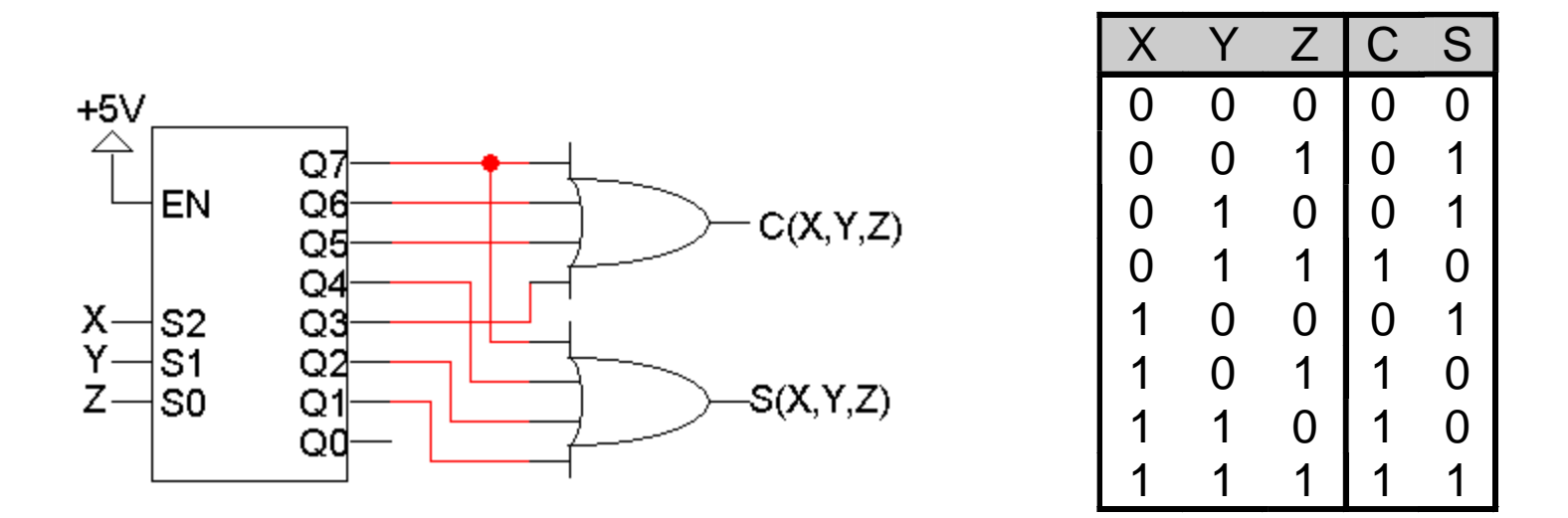

■ For example, you can think of this Full-Adder circuit as a memory that "stores" the sum and carry outputs from the truth table on the right.

# ROM Setup

ROMs are based on this decoder implementation of functions.

- A blank ROM just provides a decoder and several OR gates.
- The connections between the decoder and the OR gates are "programmable," so different functions can be implemented.
- To program a ROM, you just make the desired connections between the decoder outputs and the OR gate inputs.

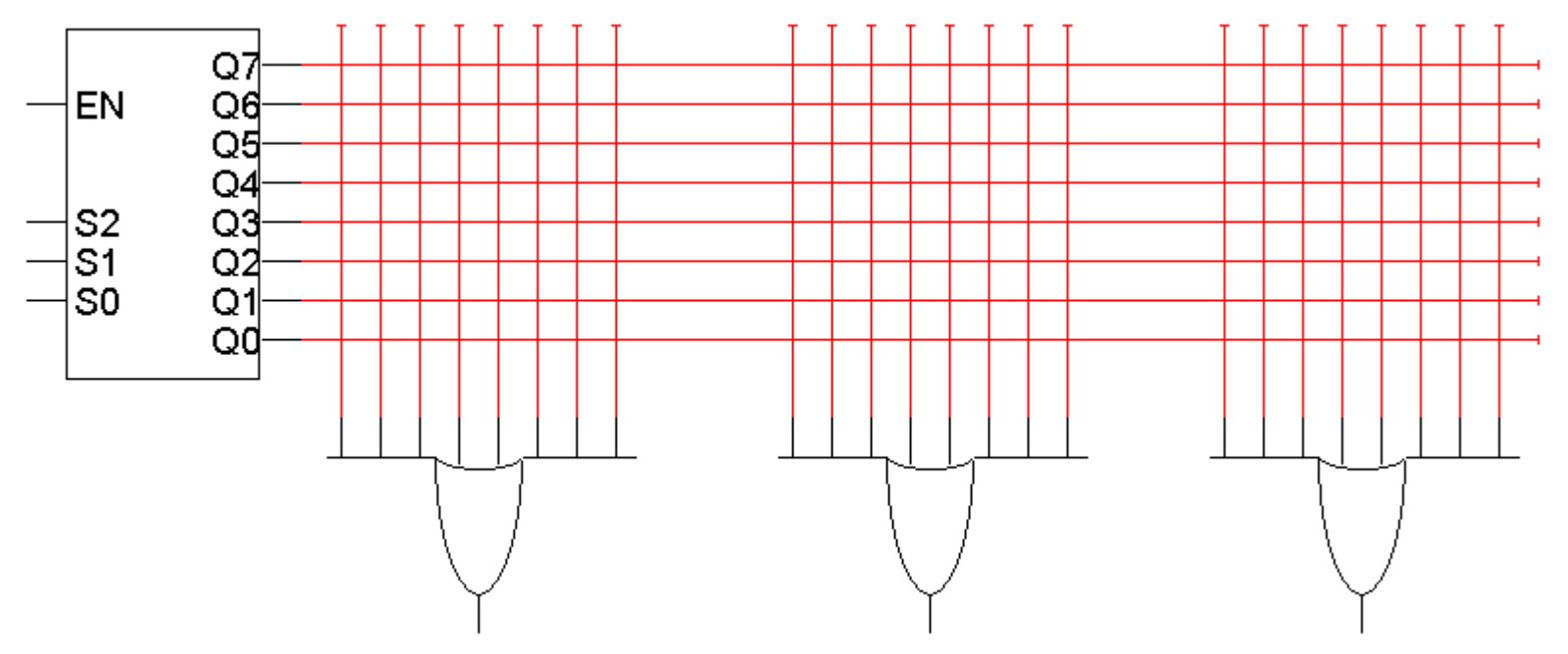

### ROM Example

- **EXTERGE Arrival Figure 2** Here are three functions,  $V_2V_1V_0$ , implemented with an 8 x 3 ROM.
- Blue crosses (X) indicate connections between decoder outputs and OR gates. Otherwise there is no connection.

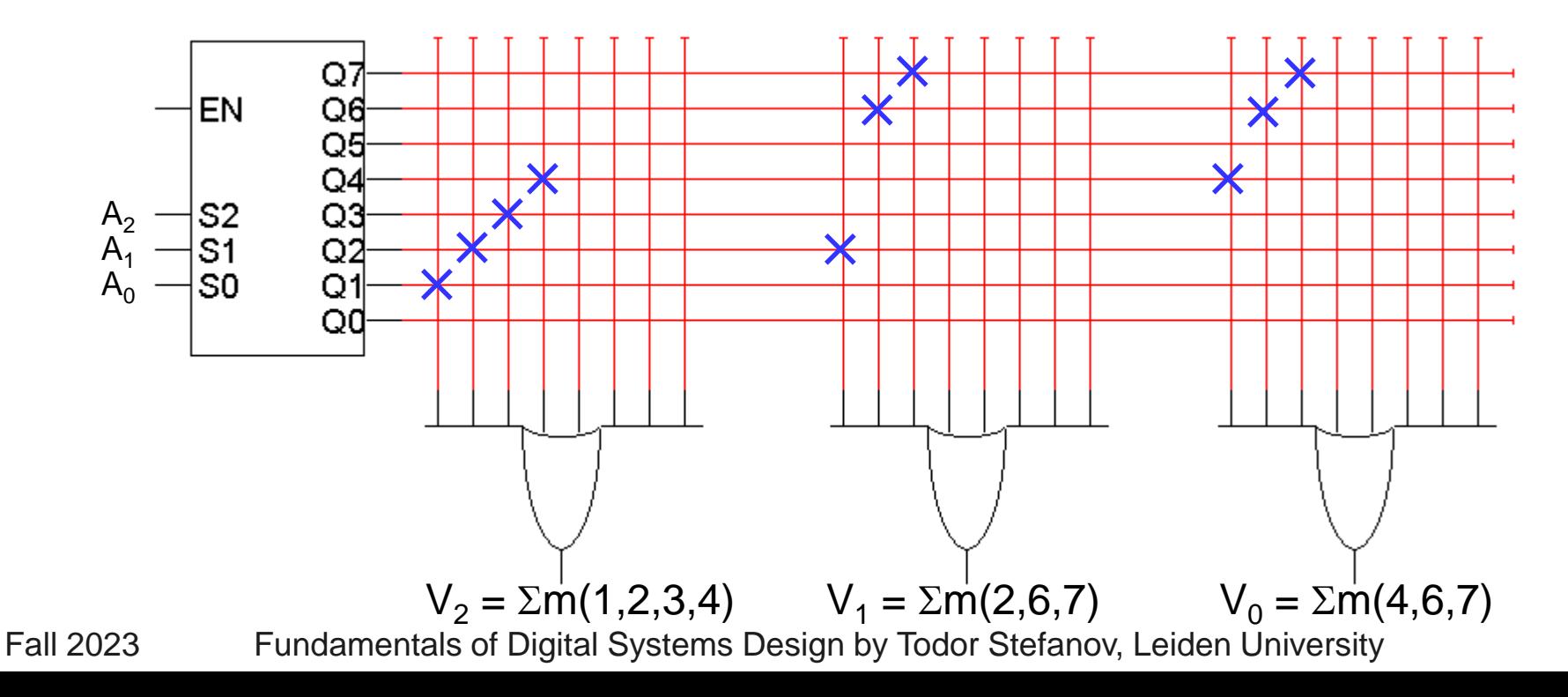

### The Same Example Again

Here is an alternative presentation of the same  $8 \times 3$ ROM, using "abbreviated" OR gates to make the diagram neater.

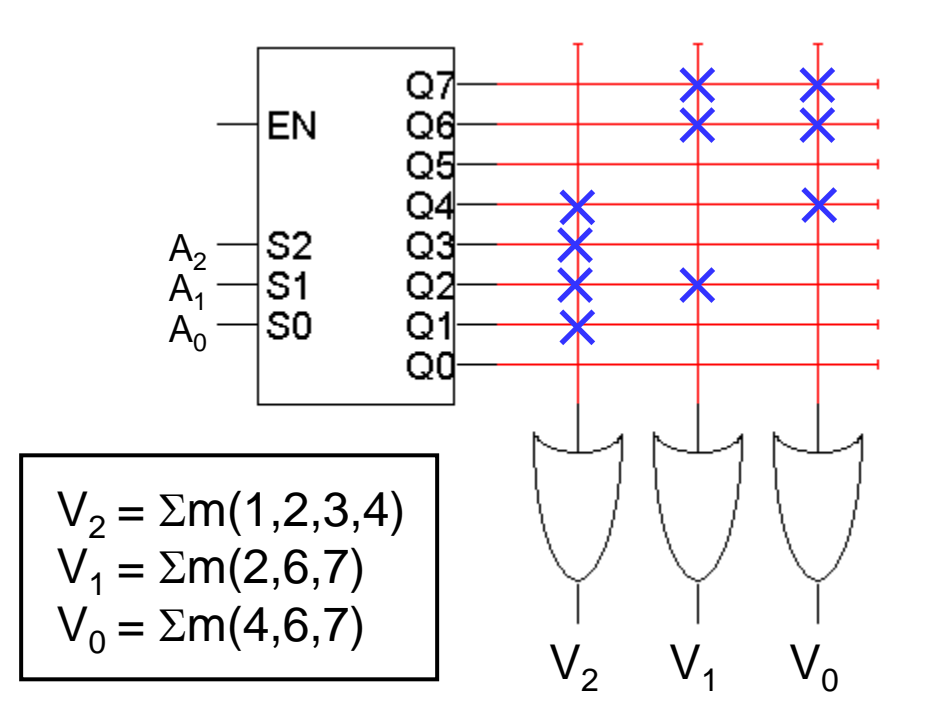

## Why Is This a "Memory"?

- This combinational circuit can be considered a read-only memory.
	- It stores eight words of data, each consisting of three bits.
	- The decoder inputs form an address, which refers to one of the eight available words.
	- So, every input combination corresponds to an address, which is "read" to produce a 3-bit data output.

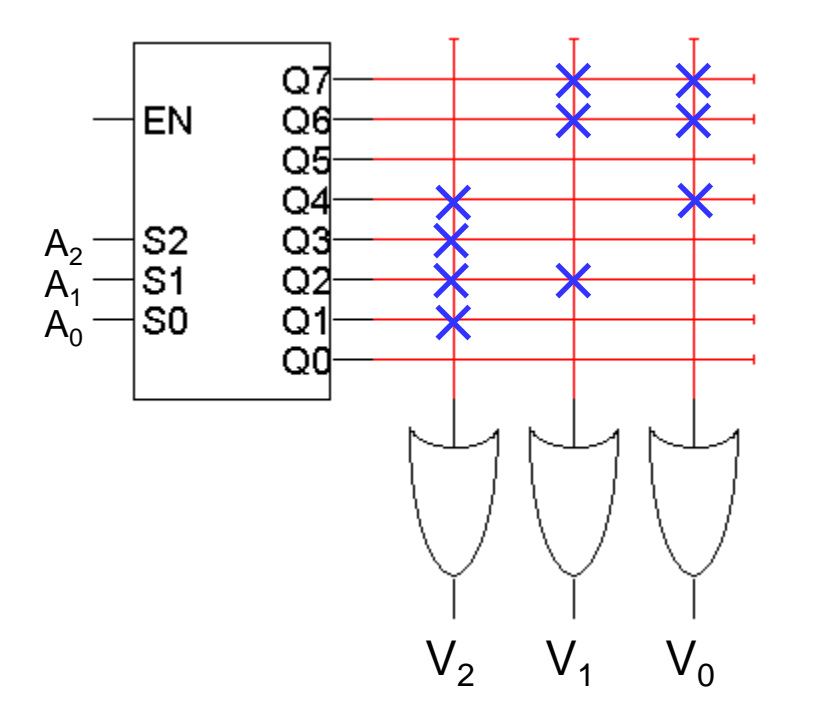

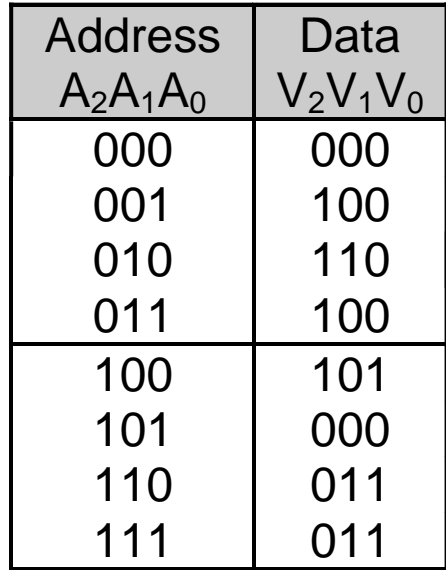

Fall 2023 Fundamentals of Digital Systems Design by Todor Stefanov, Leiden University

### Functions and Memories

- ROMs give us another way to implement functions.
- The idea behind using a ROM to implement a function is to "store" the function's truth table, so we do not have to do any (well, very little) computation.
- This is like "memorization" or "caching" techniques in programming.

# **Summary**

- We discussed RAM and ROM memories.
- There are two main kinds of RAM memory.
	- Static RAM
		- costs more in terms of HW, but the memory is faster
		- often used to implement cache memories
	- Dynamic RAM
		- costs less HW and requires less physical space
		- making it ideal for larger-capacity memories
		- access times are slower
- ROMs are programmable devices that can implement arbitrary functions, which is equivalent to acting as a read-only memory.